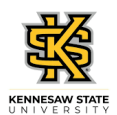

## **Reporting Time Using Pay from Schedule**

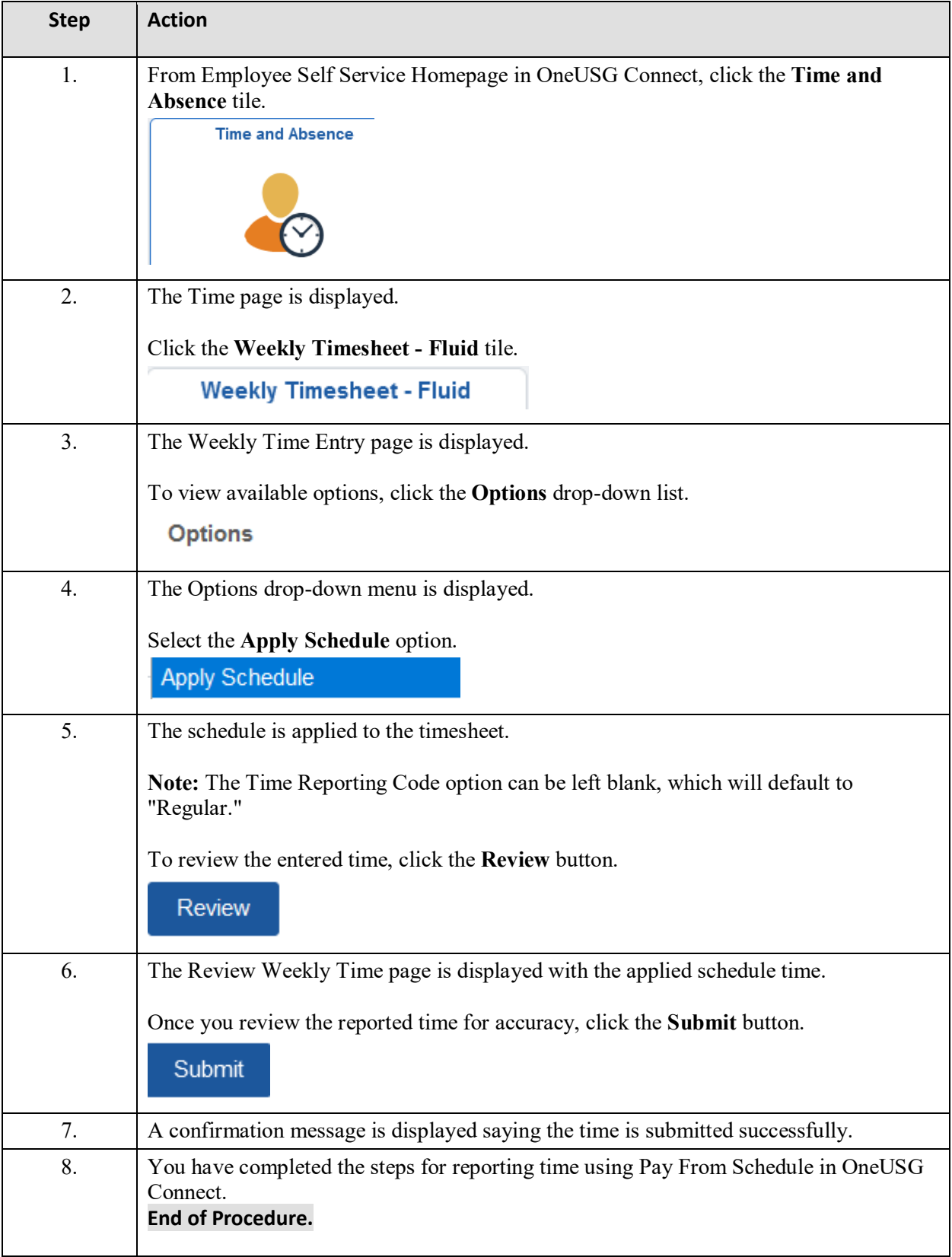